Vlan creation:

-----------------------

vlan 10 name sales exit

vlan 11 exit

vlan 100-105 exit

vlan 11 name Mark exit

Interface fa0/1 Sw access vlan 200 exit

int range fa0/2-4 ,fa0/7,fa0/9-11 Sw access vlan 300 exit

#vlan database vlan 3000 name HR exit

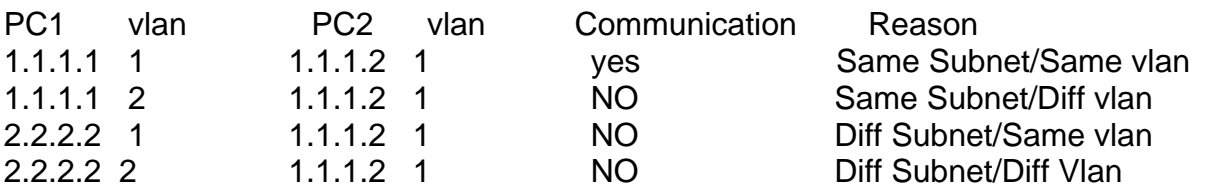

Administrative mode/Operational mode 1.Static Access 2.Dynamic Auto 3.Dynamic Desirable 4.Trunk

Int g0/0 Sw mode access exit

int g0/0 Sw mode dynamic auto exit

int g0/0 Sw mode dynamic desirable exit

int g0/0 Sw mode trunk exit

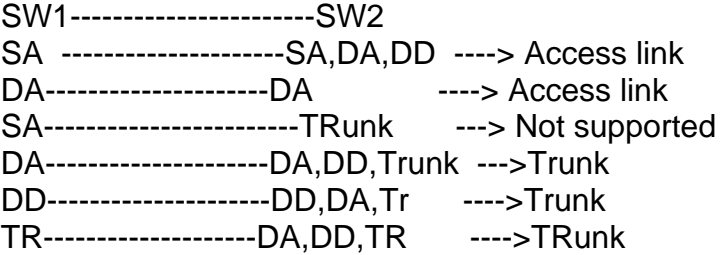

Encap methods

1.ISL

2.Dot1q

3.Nego

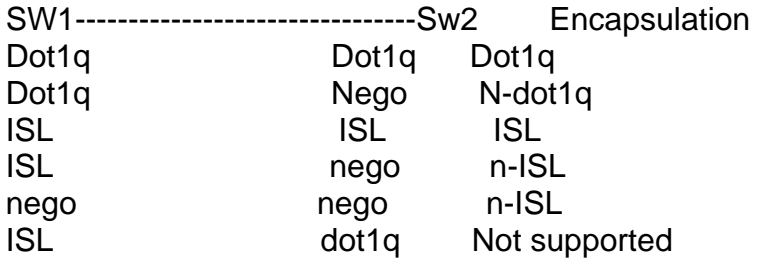

Sw1/Sw2 conf t

vlan 999 name Unused-Vlan exit

int g0/0 Sw trunk encap dot1q ! Define encap method Sw mode Trunk/Dynamic desirable Sw trunk native vlan 999 **Example 2018** ! Changes the native vlan from def 1 to 999 sw trunk allowed vlan 1,10,200 <br>sw trunk allowed vlan 1,100,4000 <br>! Second list overwrites previous list sw trunk allowed vlan add 10,20 | Adds the vlans to the current list sw trunk allowed vlan all **Example 20** is Allows all vlans (Default) sw trunk allowed vlan except 10,100-102 ! Does not allow vlans mentioned Sw trunk allowed vlan none **1998** I No vlan is allowed sw trunk allowed vlan 1,10,20,100-102,200 <br>Sw trunk allowed vlan remove 20 **.** I Removes vlan 20 from the current

- 
- 
- 

! Second list overwrites previous list

I Removes vlan 20 from the current list